## **Aspect Ratio**

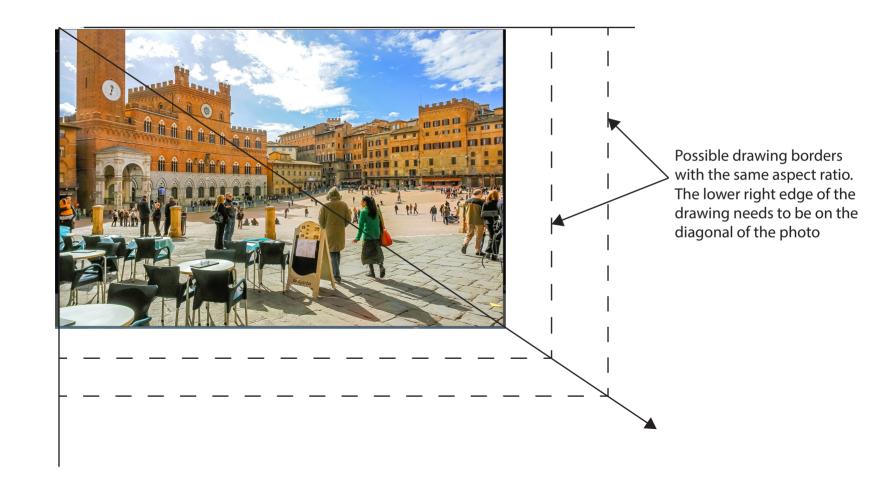